## $2009$

PDF and the set of the set of the set of the set of the set of the set of the set of the set of the set of the

https://www.100test.com/kao\_ti2020/644/2021\_2022\_2009\_E5\_B9\_ B4\_E4\_B8\_8A\_c66\_644155.htm 2009

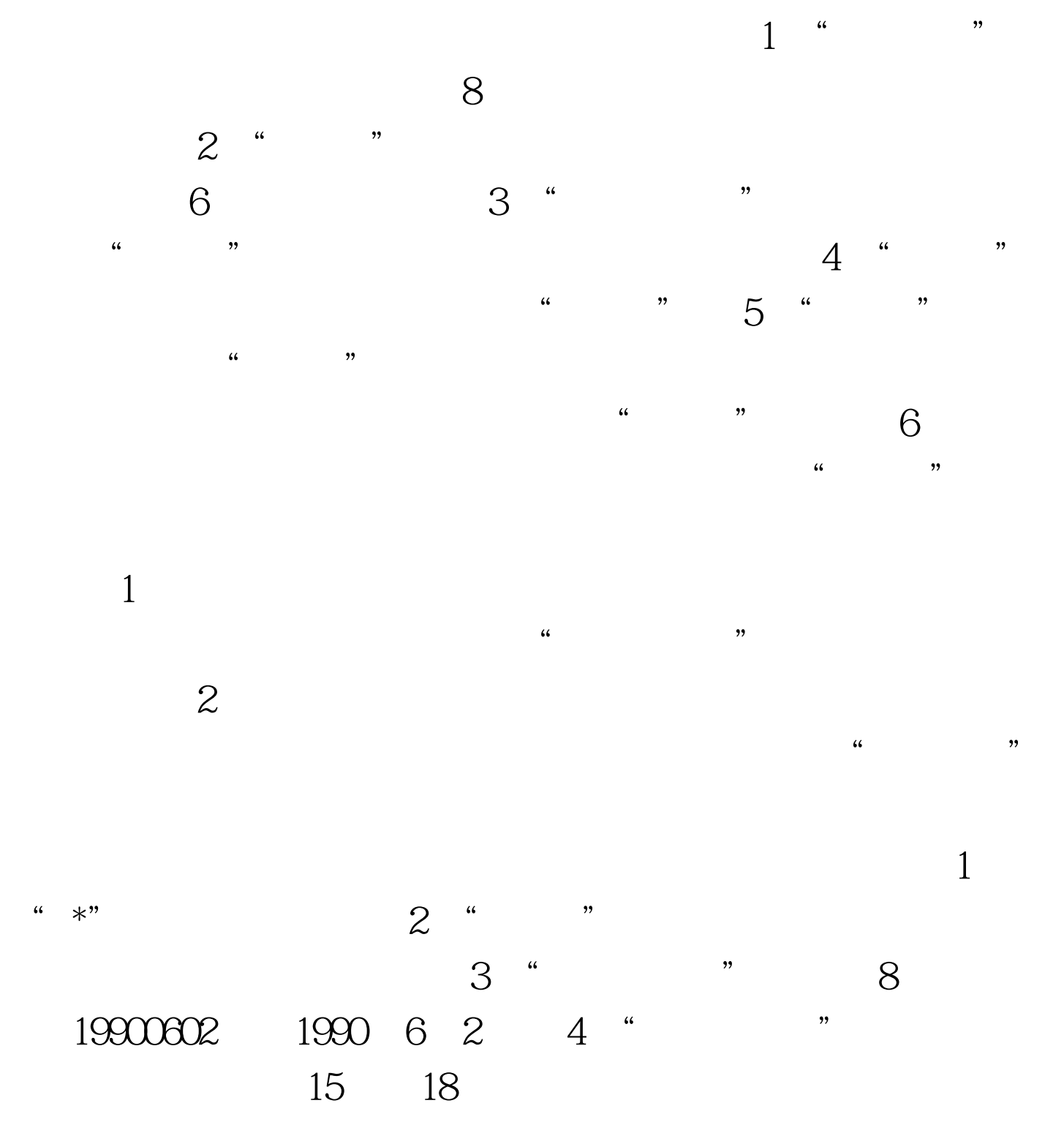

 $5$  " $\hspace{1cm}$  "

 $6$  " " 87654321-6001 7 "  $\cdots$  and  $\cdots$  expected to  $\cdots$  expected to  $\cdots$ , we can assume that  $\alpha$  is the set of  $\alpha$  is the set of  $\alpha$  is the set of  $\alpha$  $\epsilon$ 

 $1$  , and  $\alpha$  , and  $\alpha$  , and  $\alpha$  $\sim$  2009

 $3<sub>1</sub>$  $4<sub>1</sub>$  $1$ 

 $2$  $\alpha$  $\frac{1}{2}$ 

 $\frac{1}{2}$ 

 $100Test$ www.100test.com